#### **Laboratorio Virtual y Remoto para la Enseñanza de Diseño y Administración de Redes de Computadoras**

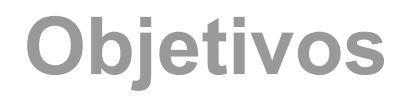

Generar un ambiente de práctica lo más cercano a la realidad.

Que se pueda trabajar en forma remota.

Mínimos recursos del lado del usuario.

### **Laboratorios Analizados**

Packet Tracer Simulador de Cisco.

Boson NetSim8 Simula equipamiento CISCO.

VNX desarrollo de la UPM Limitada emulaciòn de CISCO.

GNS3

NS2 proyecto de UCB mantenido por DARPA

### **Laboratorios Analizados**

Opnet Simulador completo propietaria.

NetKit Desarrollado por Roma tre Linux.

Marionet. Desarrollado en Paris 13 en base a NetKit

Dynagui Frontend para Dynagen

CORE Desarrollado Naval Research Laboratory

#### Tabla Comparativa

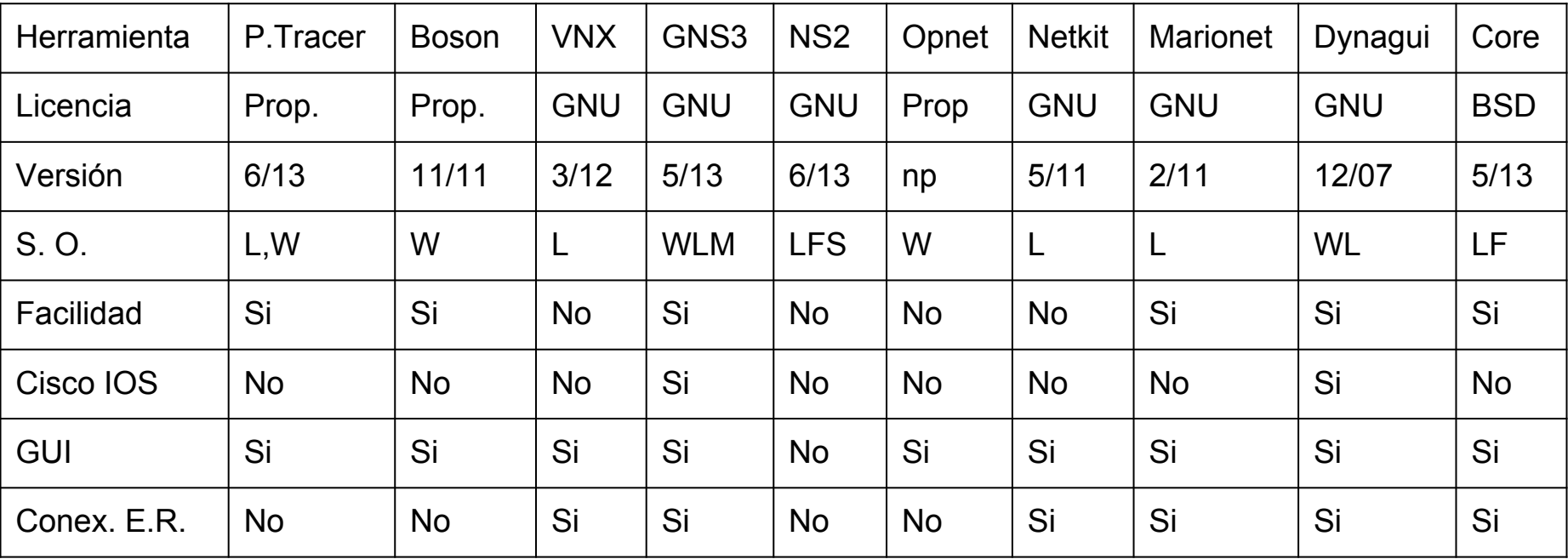

 $L =$  Linux W = Windows  $M = Mac Os X$ F = Free BSD

Licencia que permita la distribución libre. Proyecto desarrollándose activamente. Soporte de software con actualizaciones. Administracion remota con GUI Interfaz de red virtual accesible. Permisos de las VMs. Asistente para clonación de VMs.

### Comparación Máquinas Virtuales

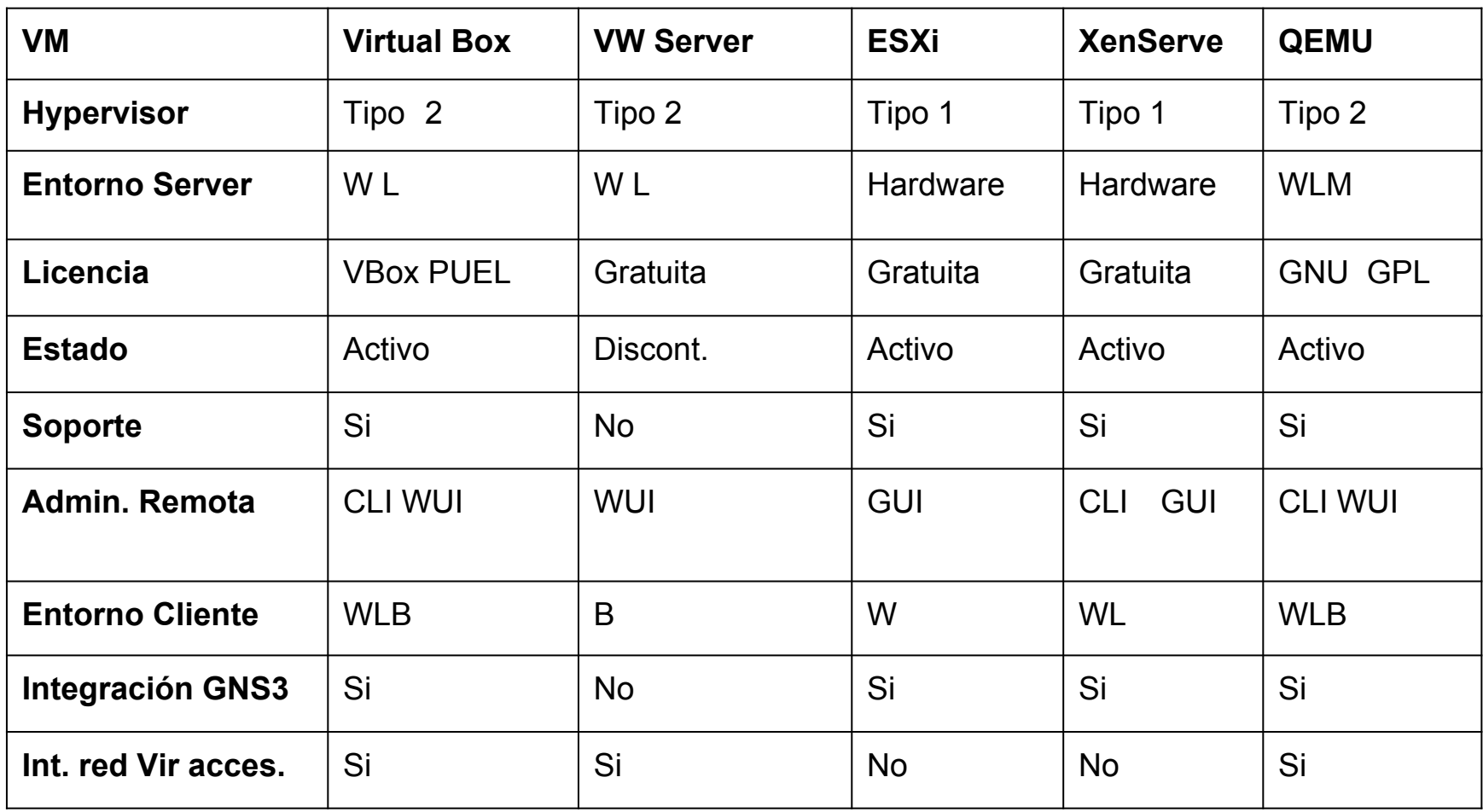

## Comparación Máquinas Virtuales

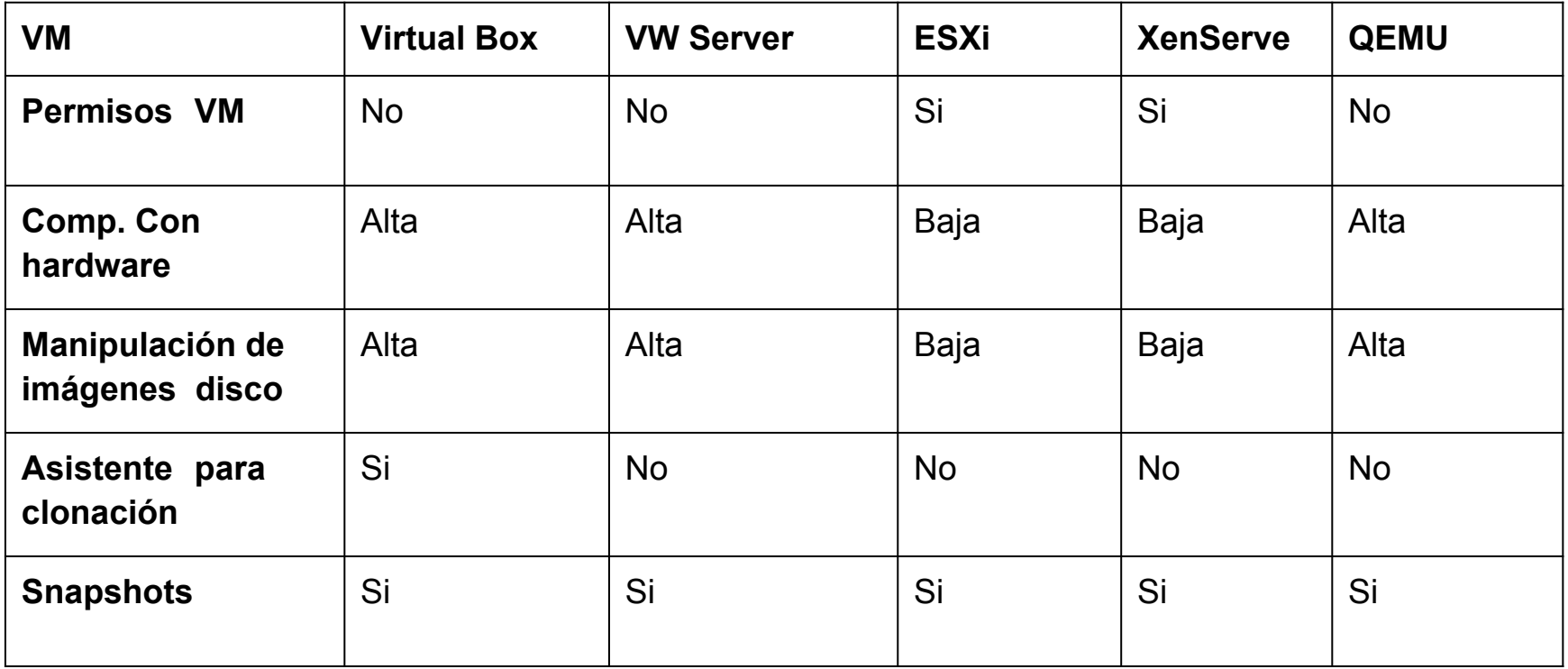

#### Arquitectura planteada.

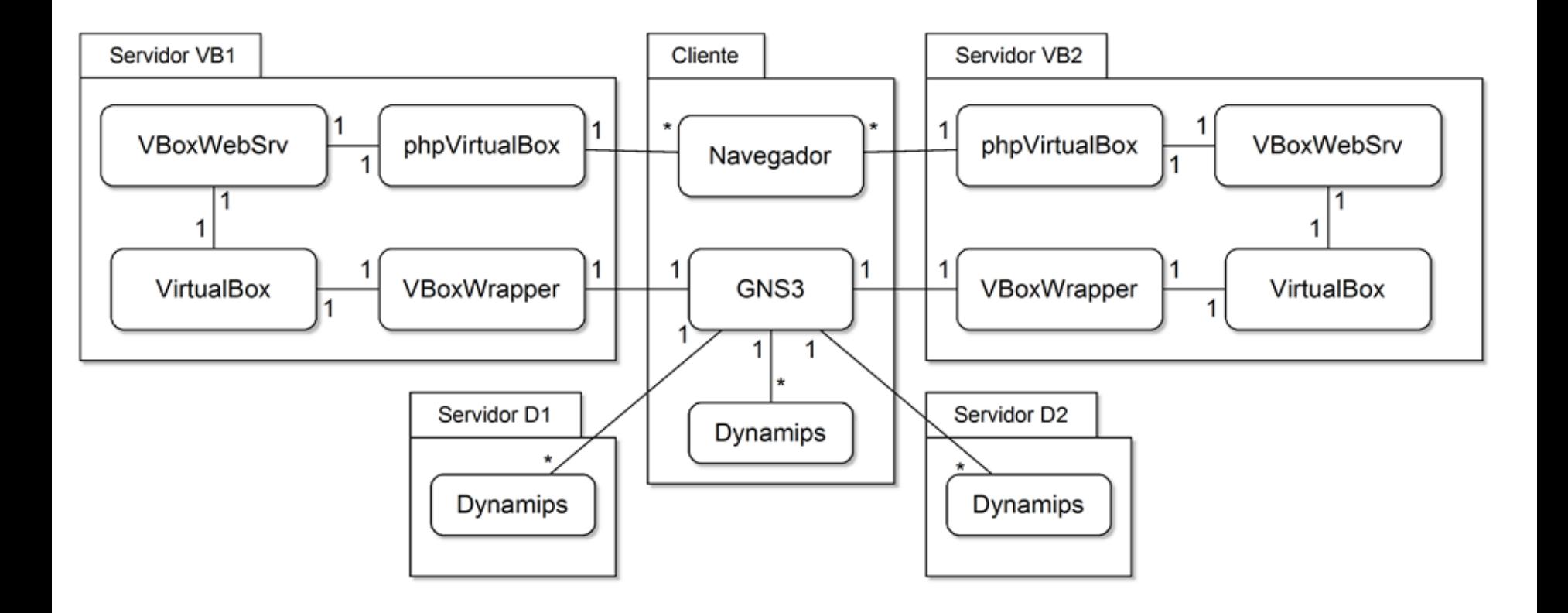

#### Arquitectura planteada. VBox Remote Shell

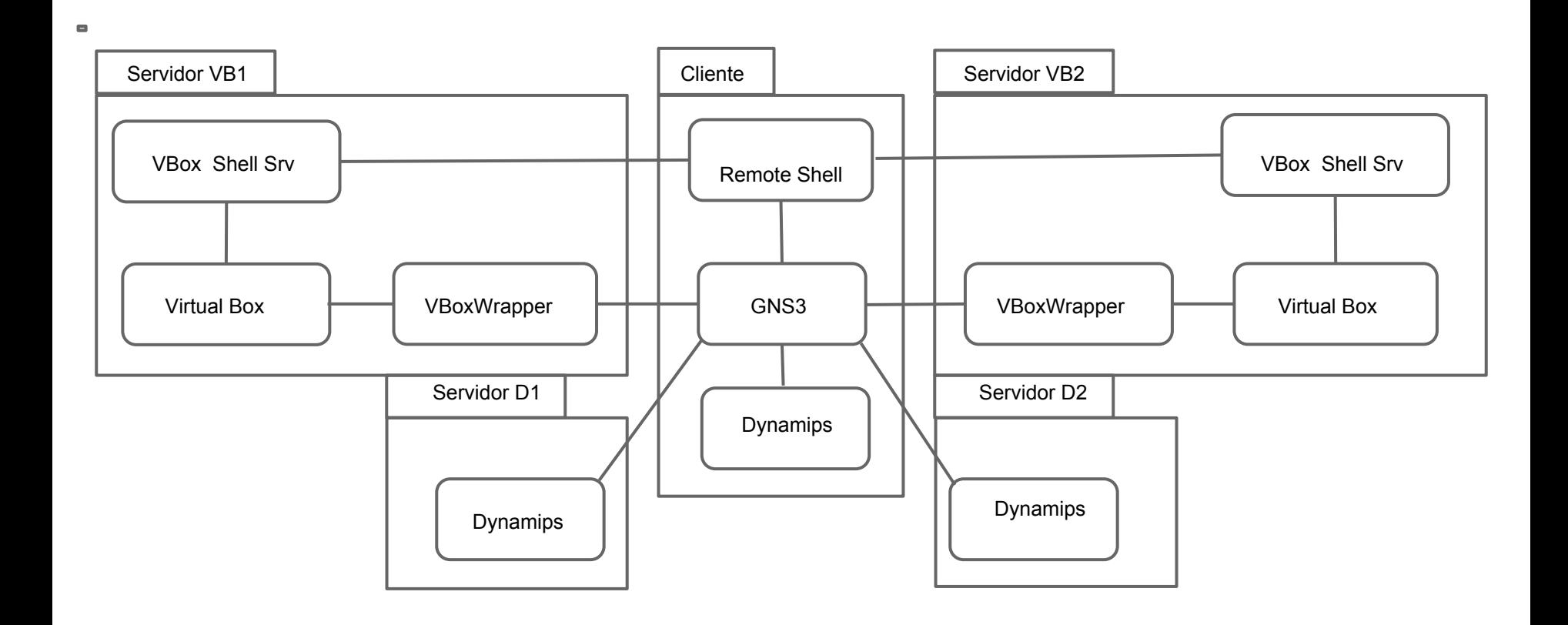

#### Clientes y servidores

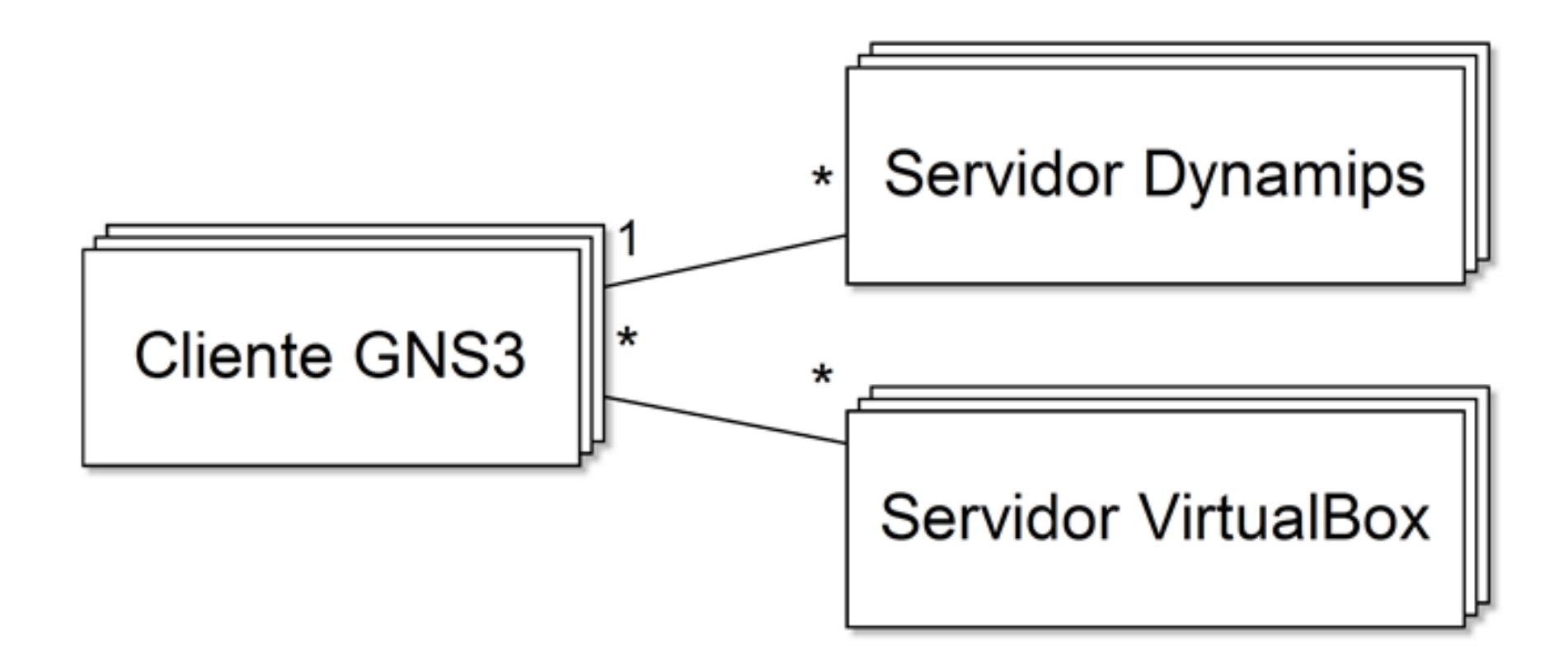

#### Comunicación entre clientes

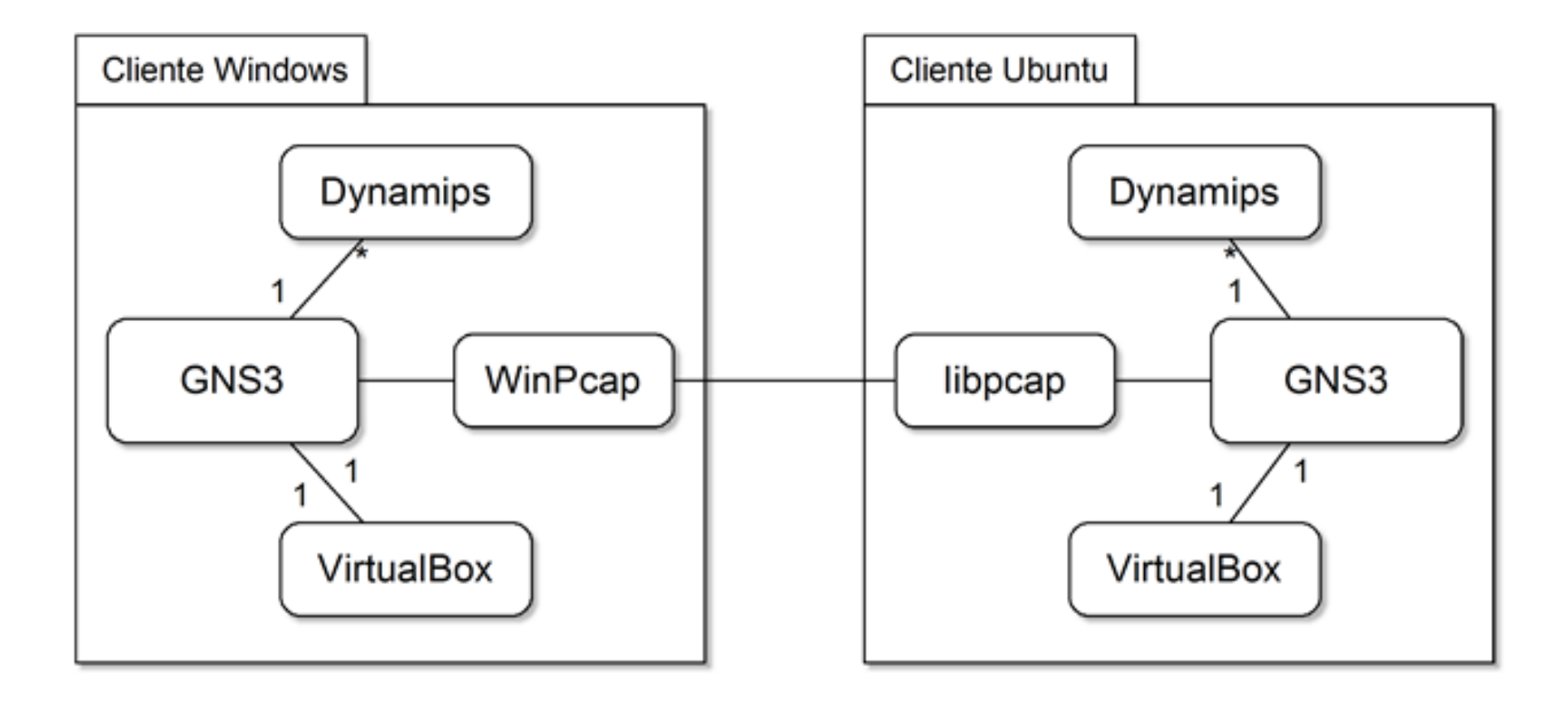

#### Hardware Servidor 1

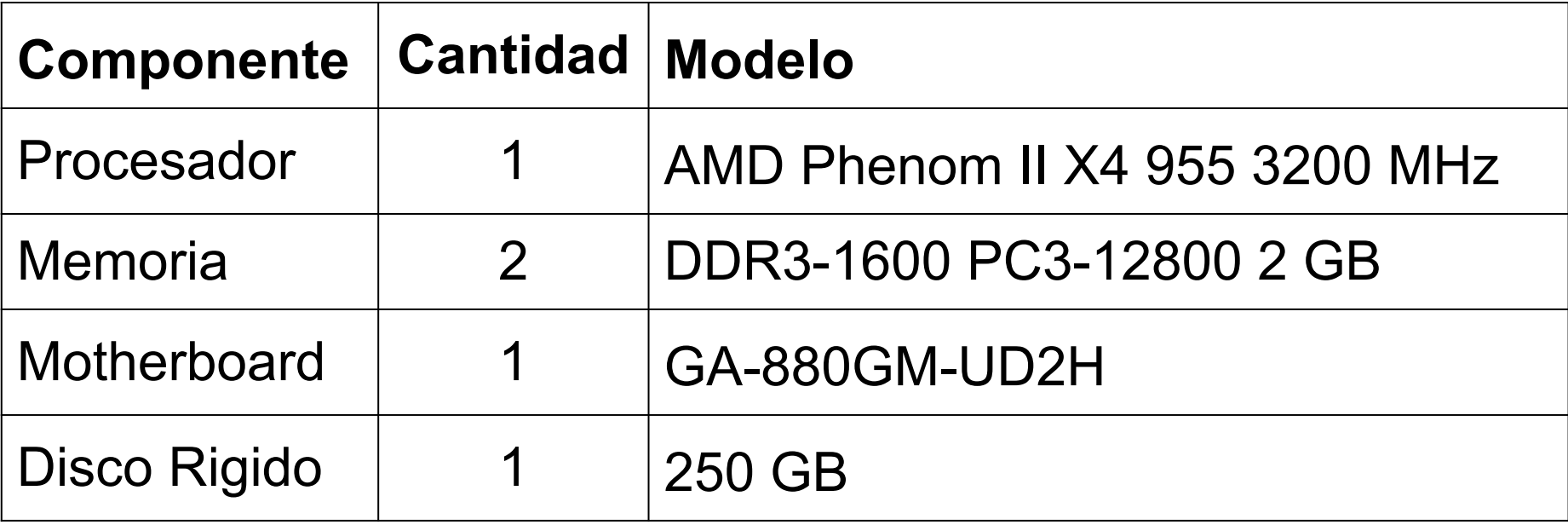

### Hardware Servidor 2

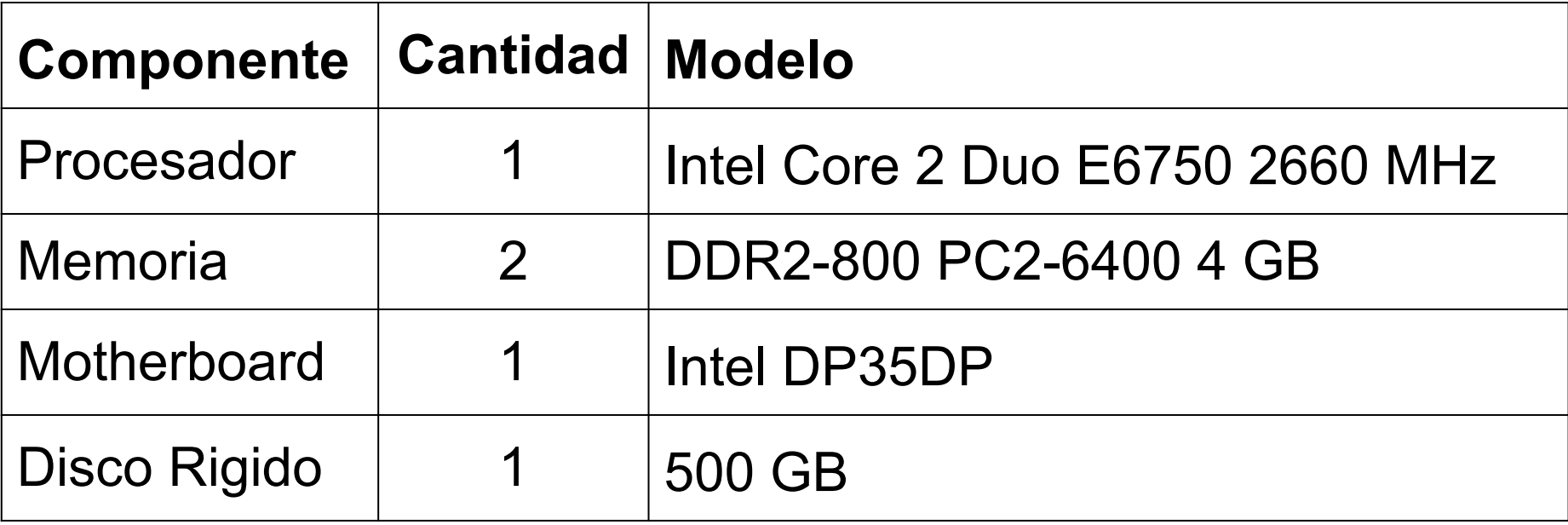

#### Hardware del servidor recomendado

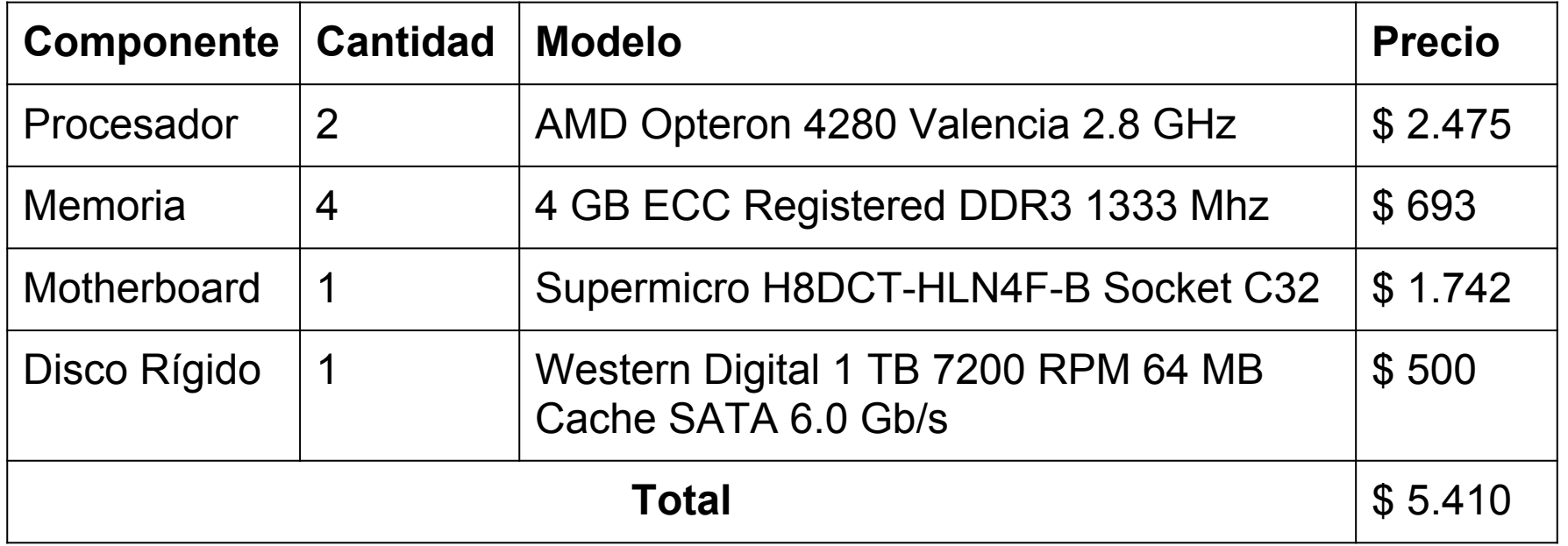

### **Todo Funcionando**

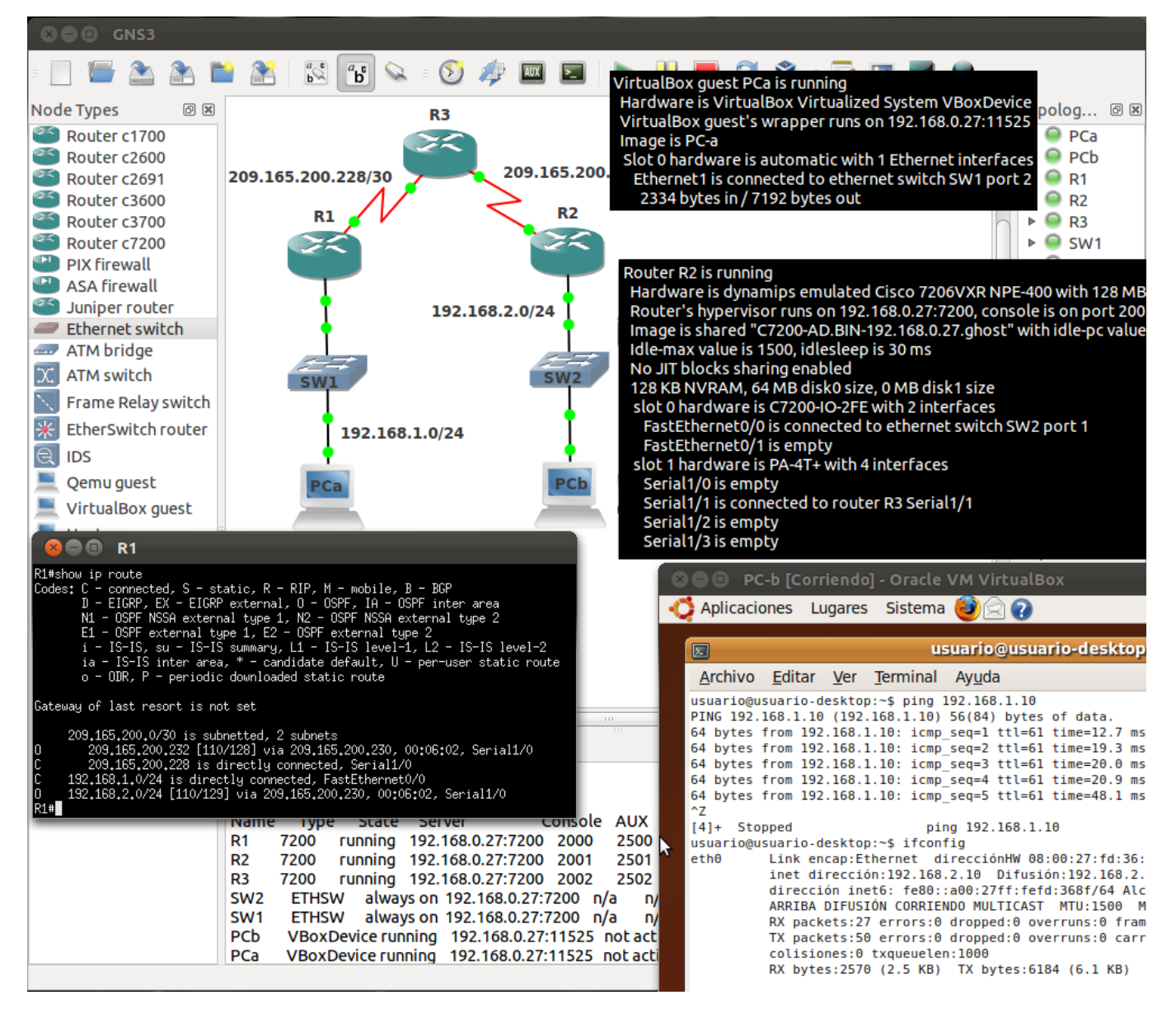

### **Conexión con equipos reales**

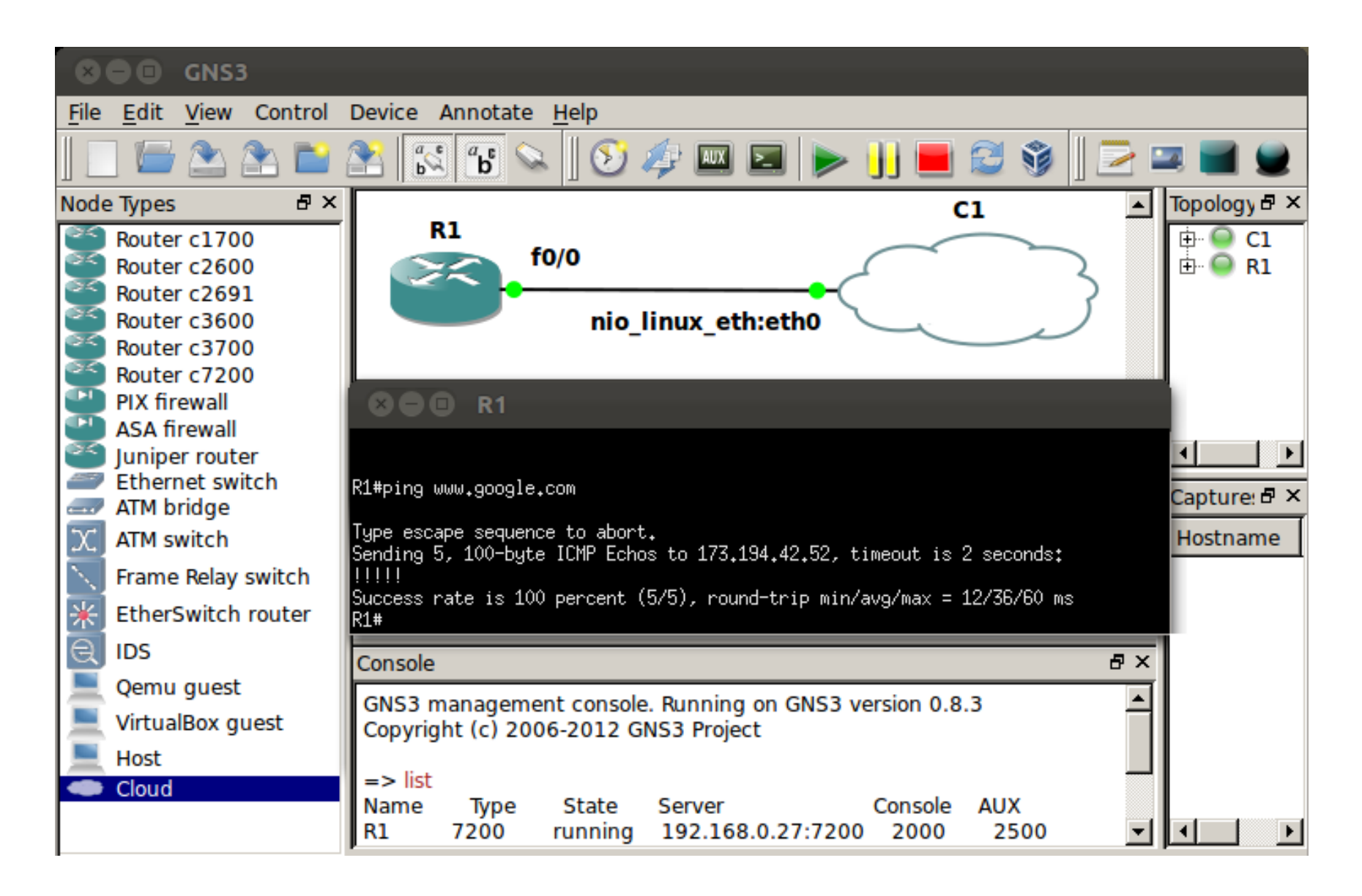

### **Utilización de CPU con 5 routers Cisco 7200**

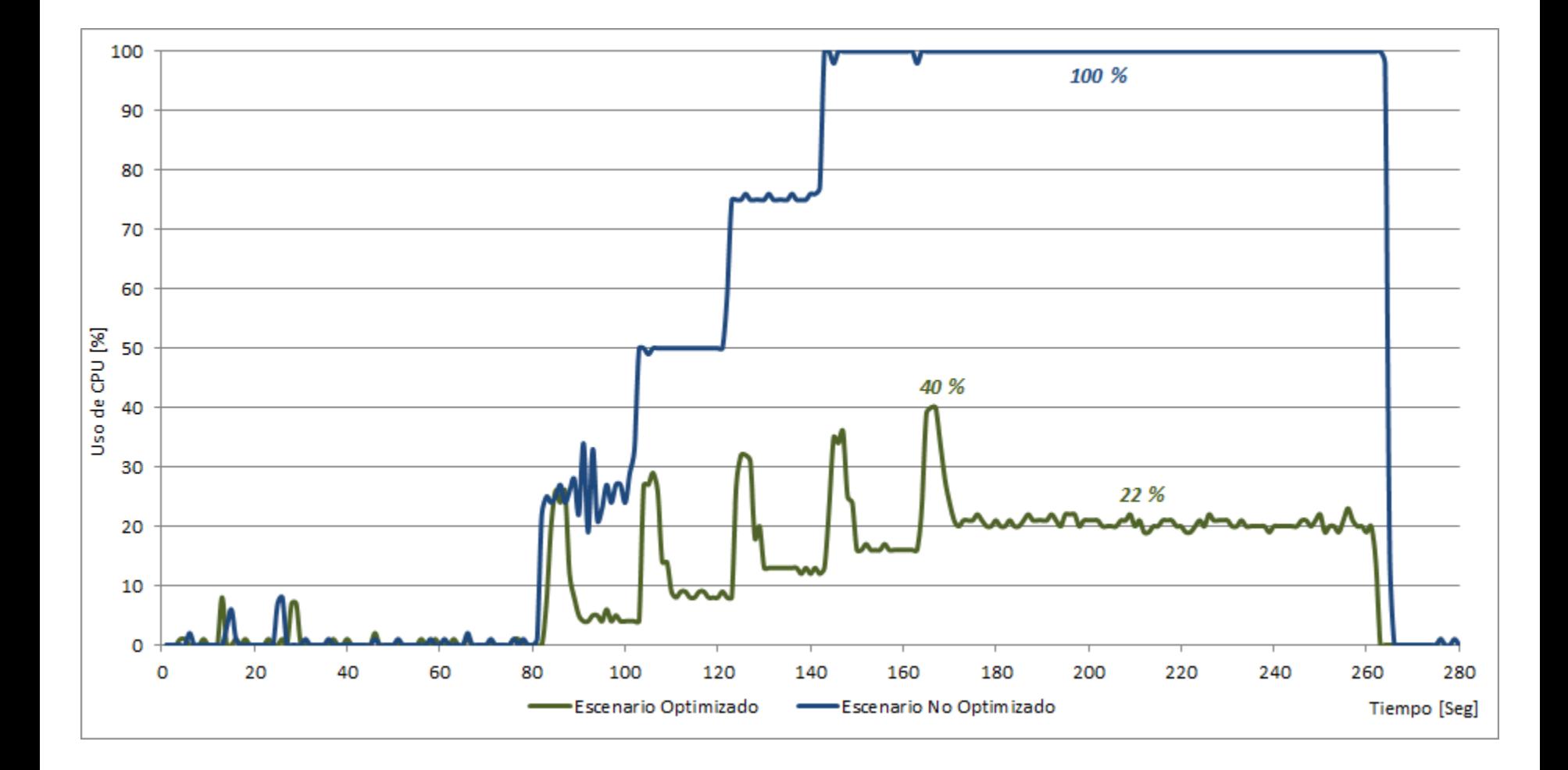

### **Utilización de Memoria con 5 routers**

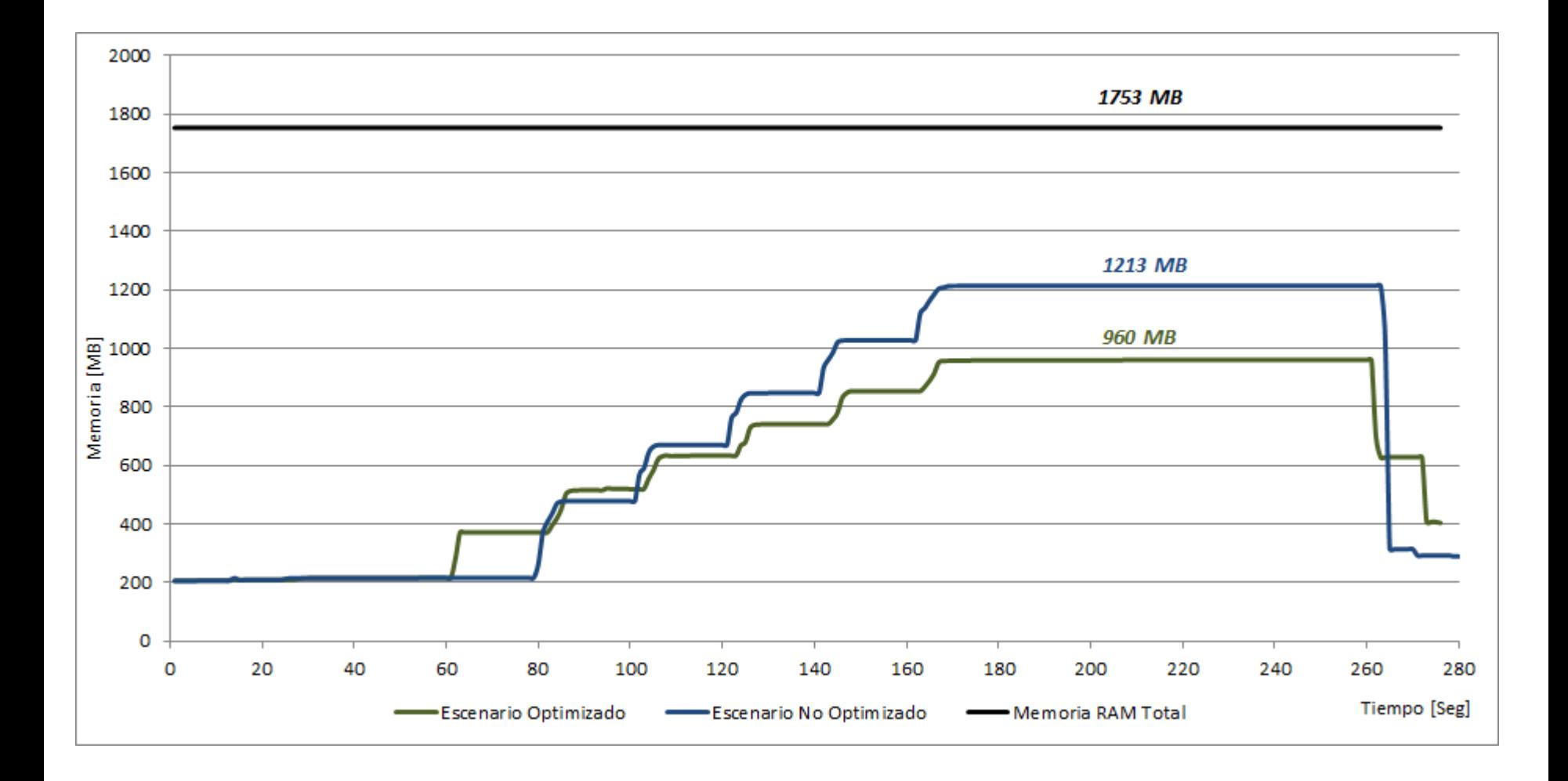

#### **Utilización de CPU con 10 routers**

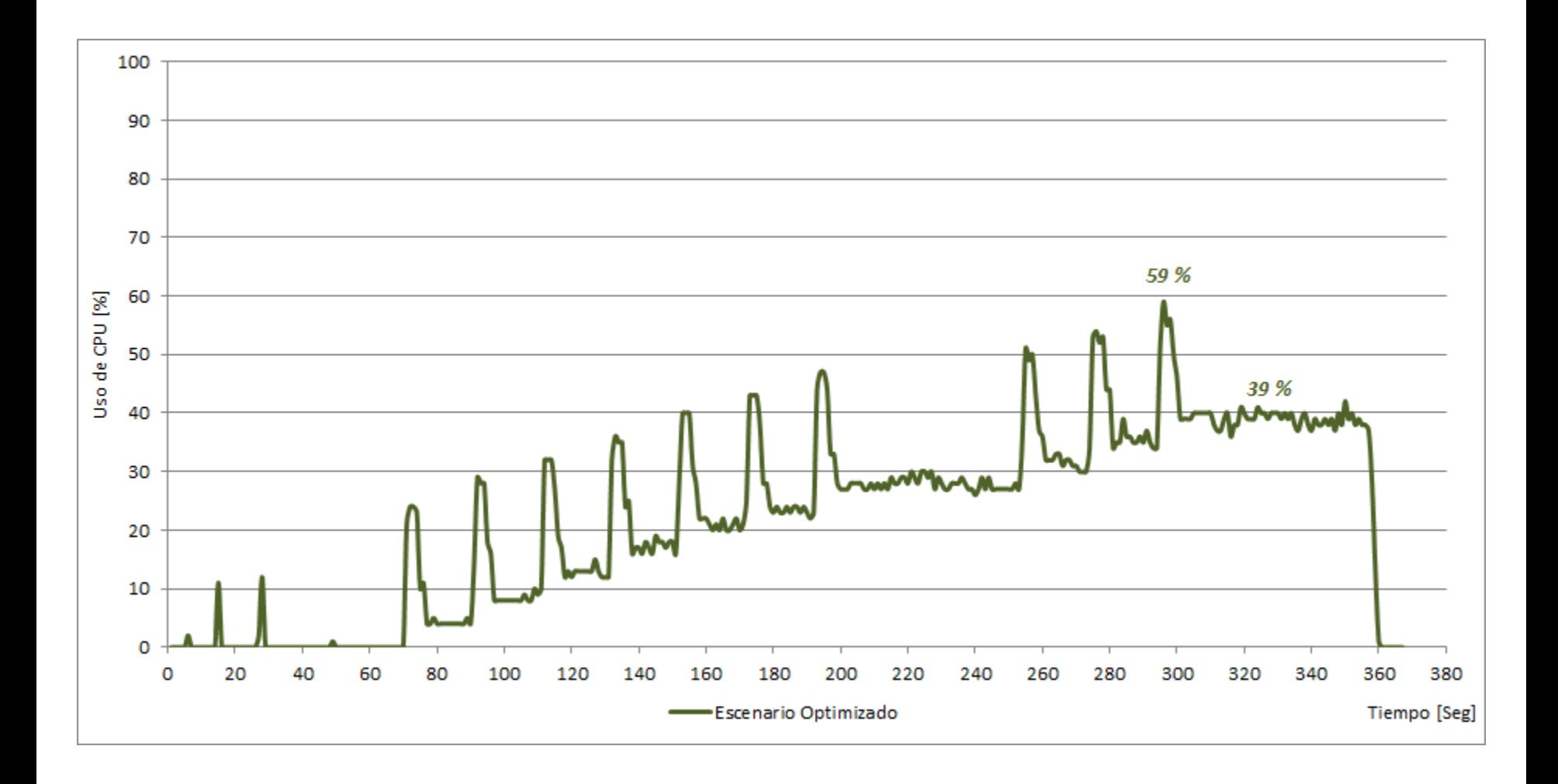

### **Utilización de Memoria con 10 routers**

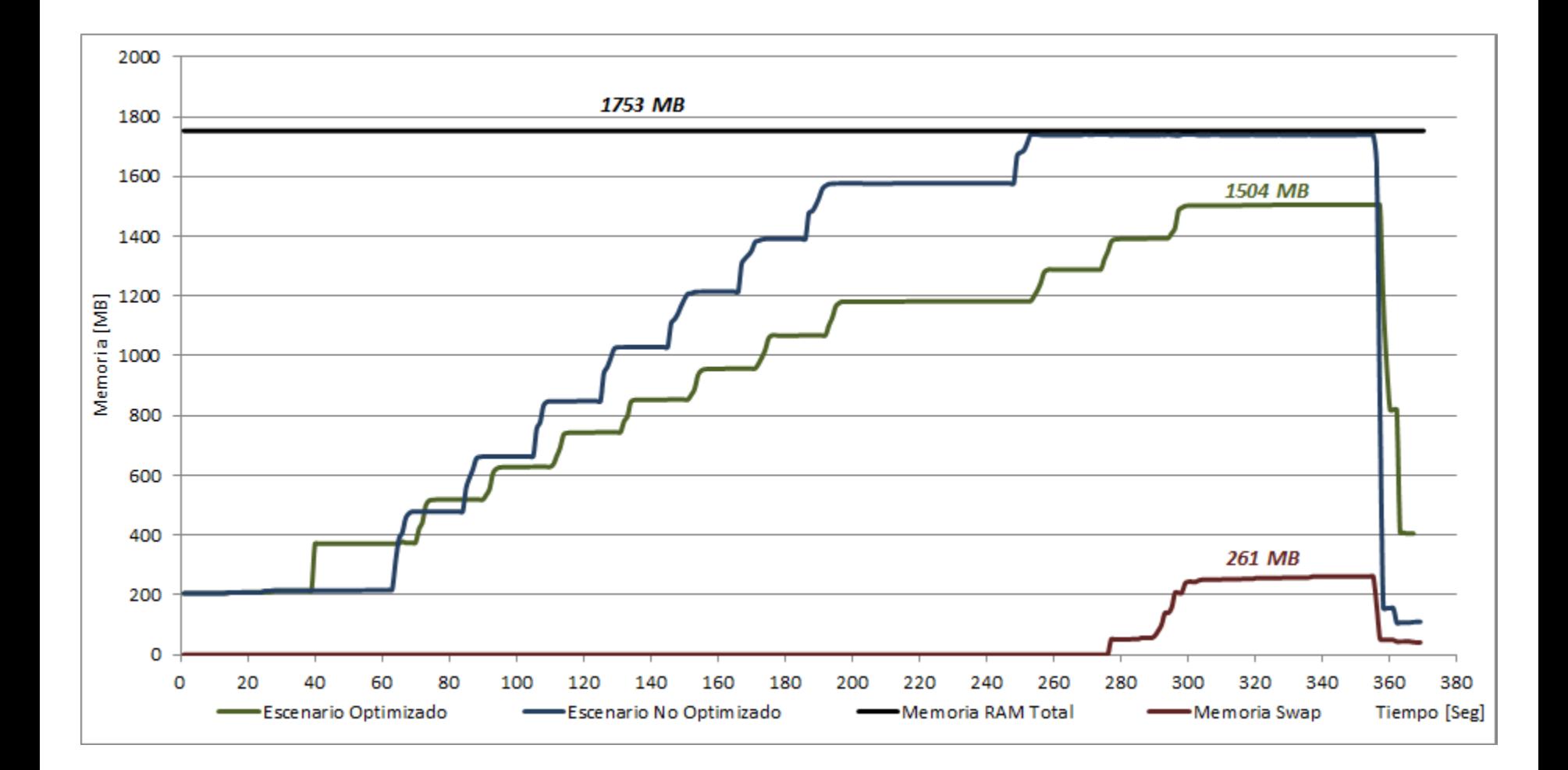

#### **Utilización de CPU con 25 routers**

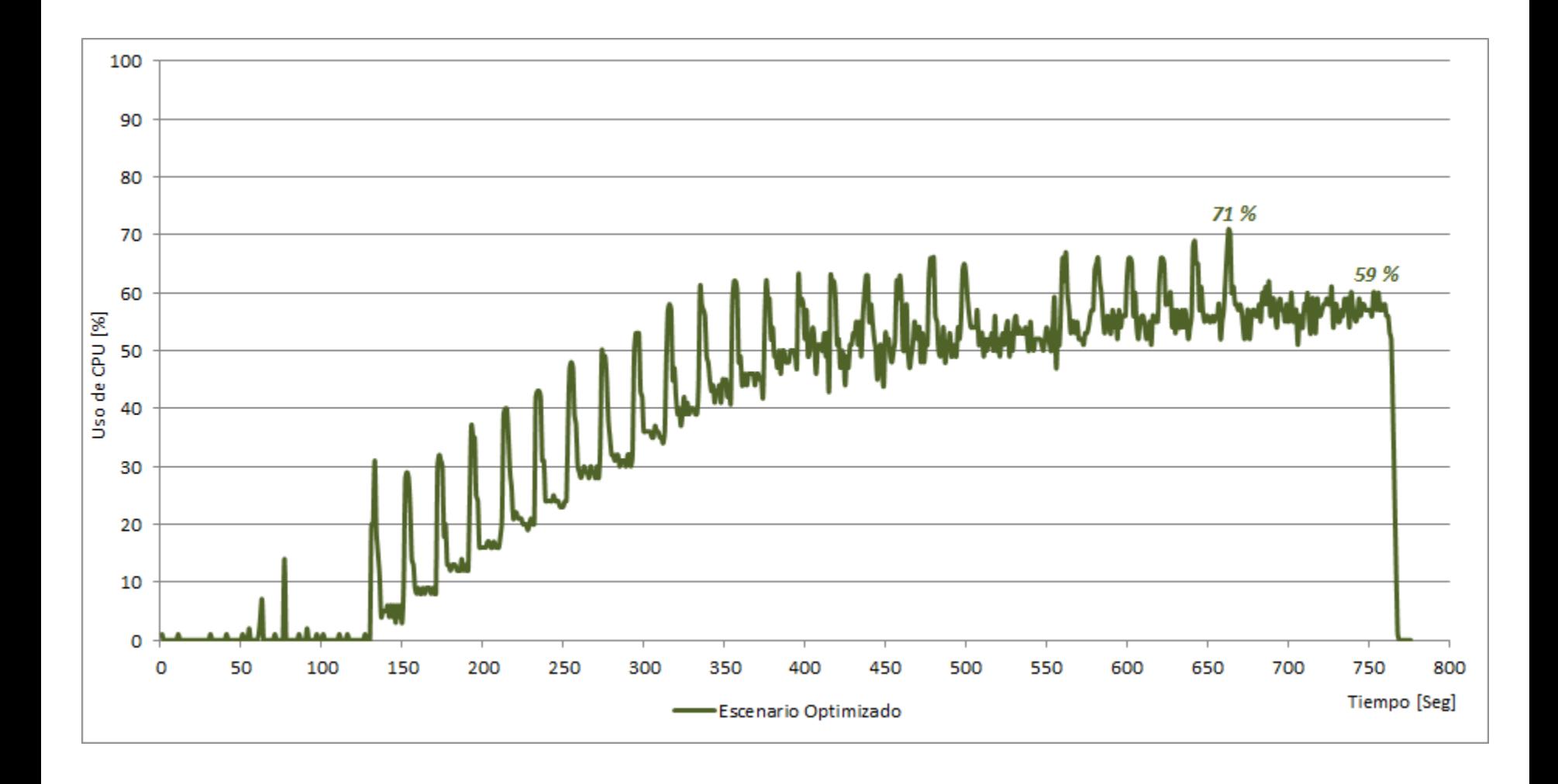

### **Utilización de Memoria con 25 routers**

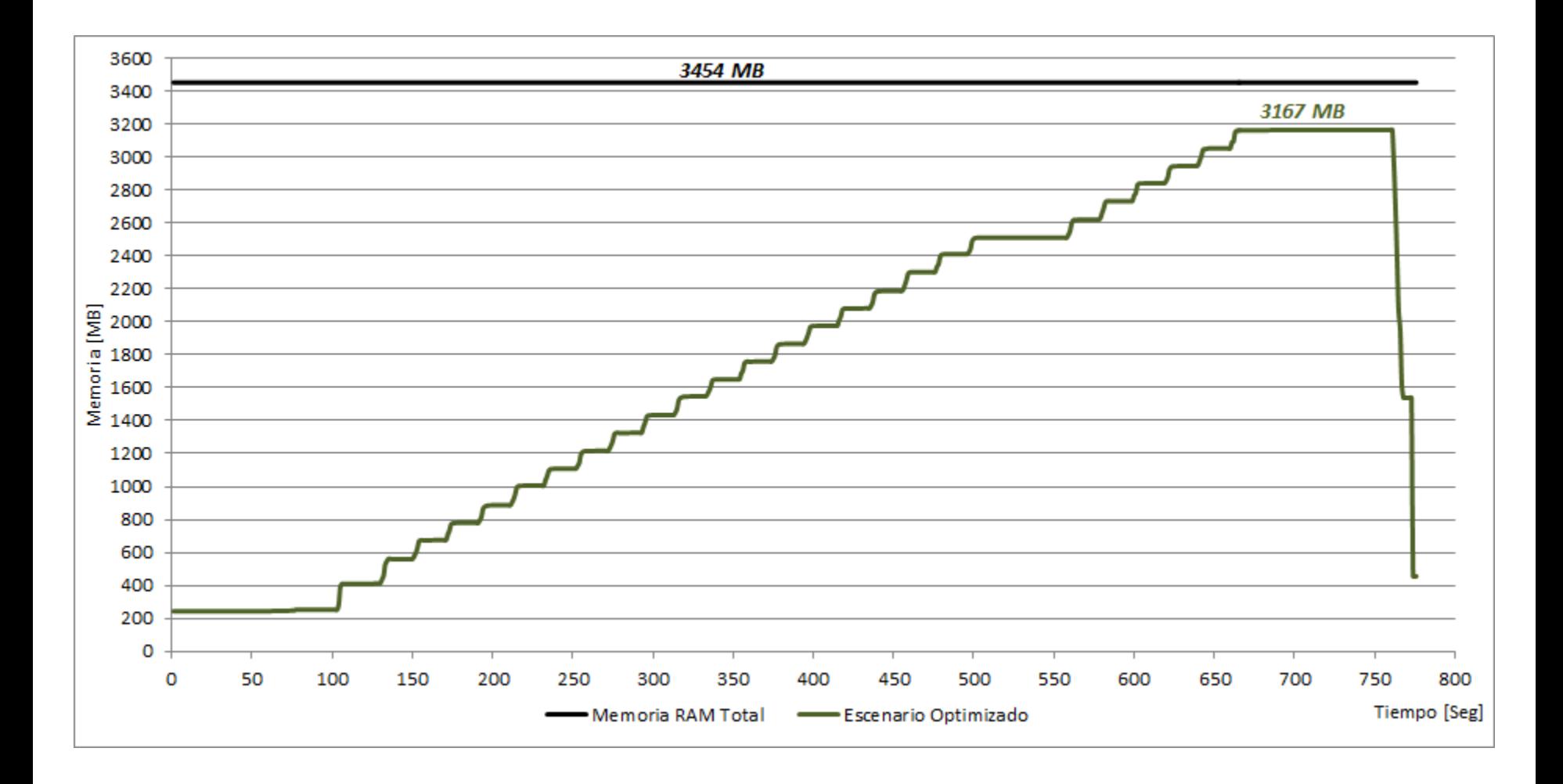

## **Topología ́ de 25 Routers con Balanceo de Carga**

El balanceo de carga permite distribuir la carga de trabajo entre dos o más hypervisors ejecutándose en distintos servidores.

Esto reduce la carga de trabajo en cada servidor y le permite al conjunto de servidores manejar una mayor carga de trabajo.

Para activar el balanceo de carga se adapta el archivo de *topologia.net* de manera que el host Servidor 1 emule 13 routers y el host Servidor 2 emule los otros 12.

Es necesario que Dynamips este corriendo en ambos servidores.

# **Topología ́ de 25 Routers con Balanceo de Carga**

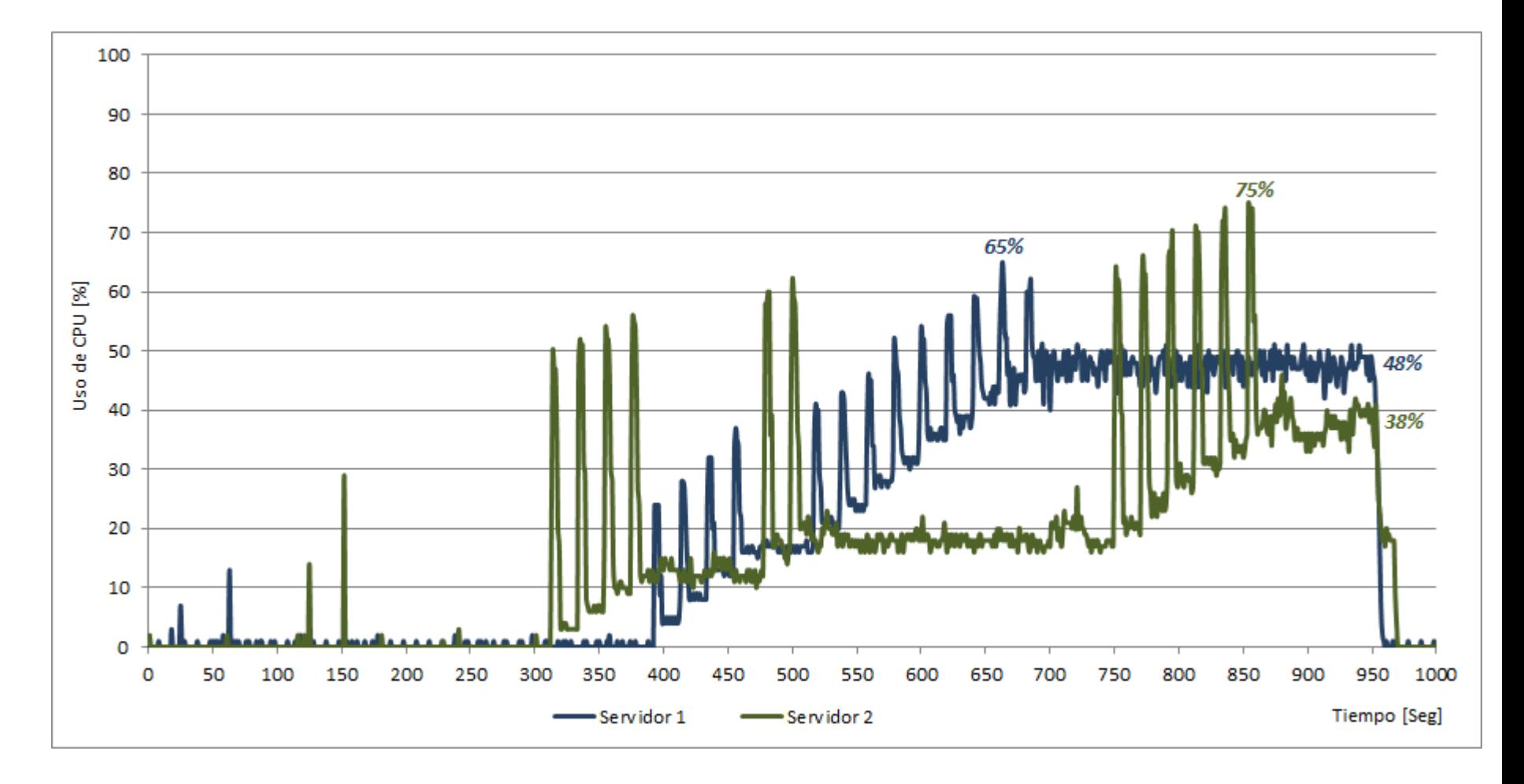

## **Topología ́ de 25 Routers con Balanceo de Carga**

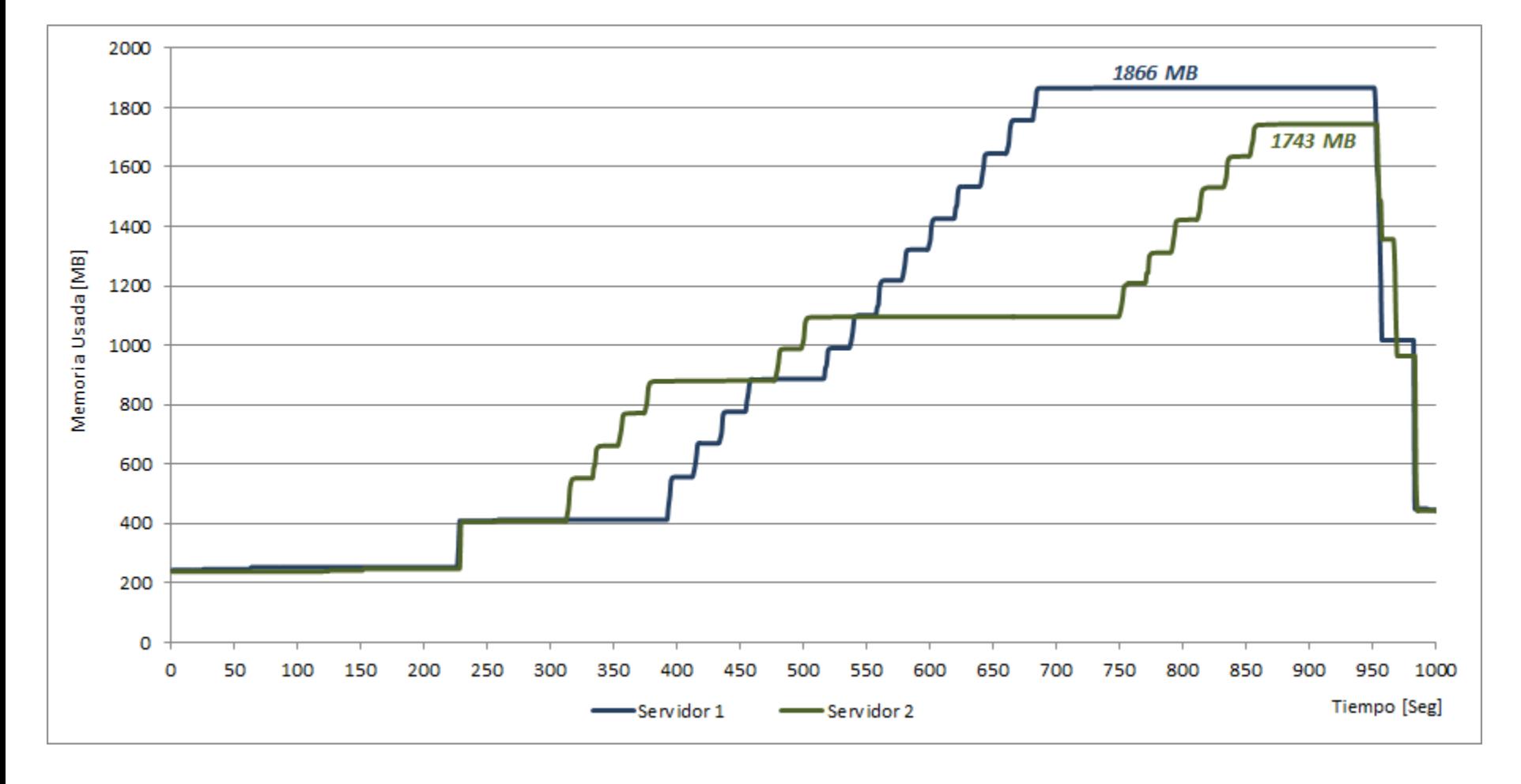

#### **Conclusiones**

- GNS3 es una herramienta que está en continuo desarrollo.
- GNS3 permite a varios usuarios trabajar sobre la misma topologías.
- VirtualBox es una herramienta potente que permite experimentar con los SOs más utilizados.
- VirtualBox esta integrado a GNS3.
- PhpVirtualBox no está diseñado para funcionar en un entorno de hosting donde se necesita el concepto de propiedad de una VM.
- Los routers emulados con Dynamips no soportan un alto tráfico de red y por lo tanto no deber <sup>n</sup>usarse en la simulación de redes donde se prevea un tráfico de red considerable o en ambientes de producción para reemplazar routers reales. No obstante, en un ambiente educativo posibilita experimentar las nuevas funcionalidades de las IOS permitiendo a los estudiantes afianzar sus conocimientos.